Quick links:

C0.5 Reference Special Collections – digital format C3.2.0 Databases & Database Subscriptions C3.2.4 No. of Electronic Periodical Titles G1.3.2 No. of times electric databases are accessed by library users H1.1 Consortia & Co-operative Purchasing

## C0.5 *Reference Special Collections – digital format*

Your VITA collection content counts!

# **Ministry hints***:*

*'Original' items the item in original formats (e.g. an original photograph or pamphlet). 'Digital' items include digitized copies of original items (e.g. a digital version of an original photograph). Note: every photograph, or other record or piece of information in a collection counts as 1 item.*

Include the **no. of records** from your VITA Collection Monthly Statistical Snapshot from January 1 2018.

Go to your Monthly Statistical Snapshot

**Manage Application Agency Management** Site Management **Monthly Statistical Snapshot** 

Use the number of records in your collection—this will account for every record with our without a file, i.e. record for a photo, record for a scrapbook, index record with no file, etc.

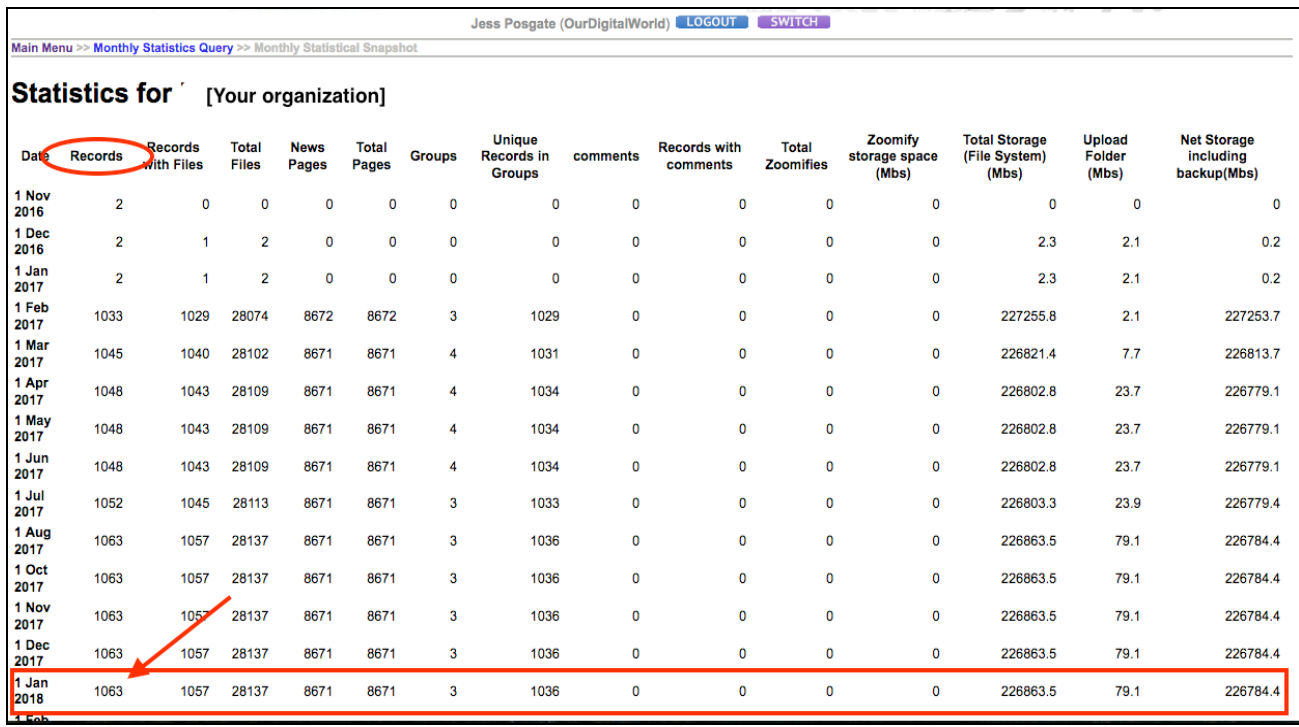

# C3.2.0. *Databases and Database Subscriptions*

Your VITA Toolkit Subscription counts here! One subscription = 1

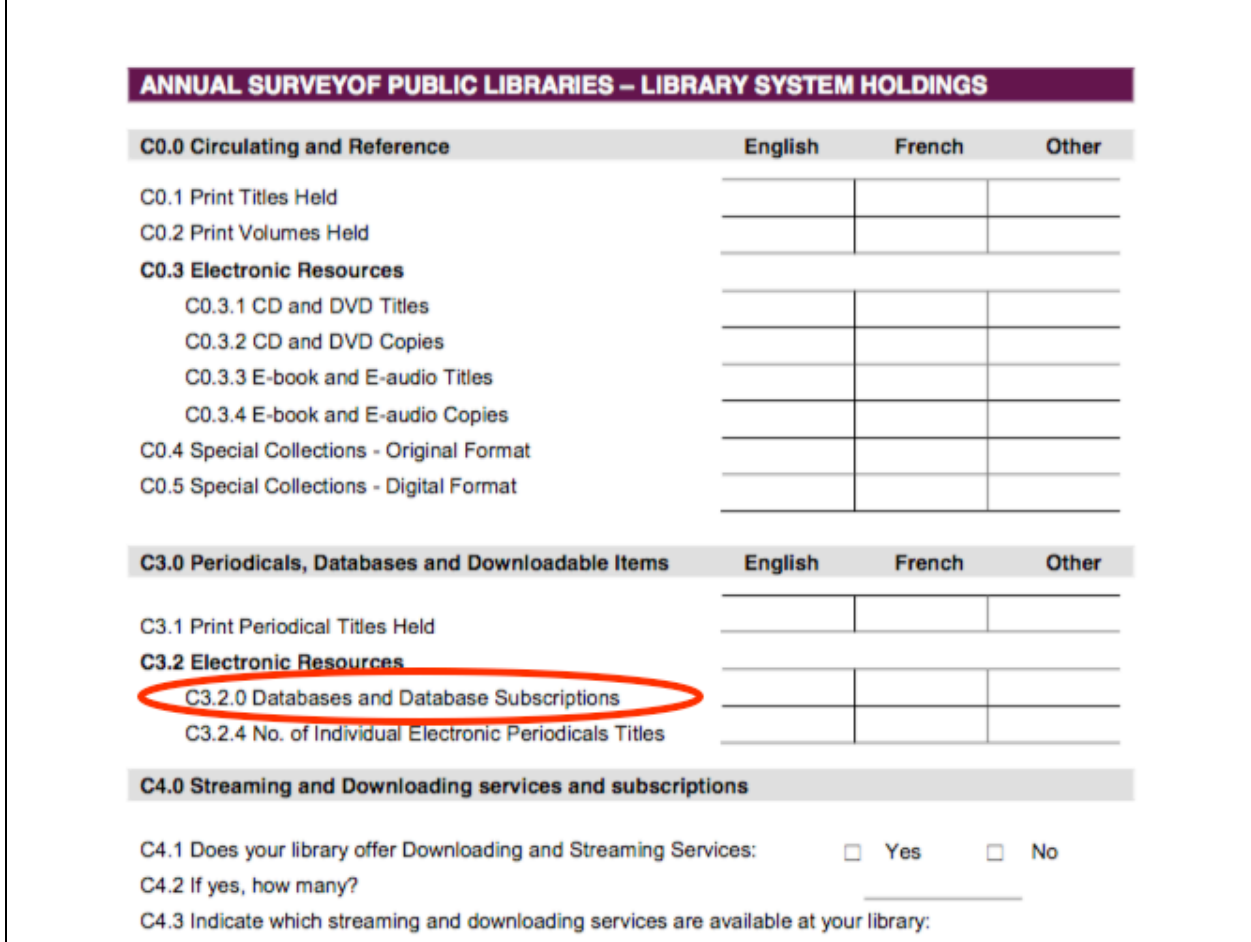

# **Ministry hints:**

*Report locally created databases such as for archive, municipal records, newspaper, local history, special collections and genealogy records, and databases subscribed to whether by the library or through consortia purchasing such as by SOLS.*

For multi-agency subscriptions, i.e. a shared VITA account, each Public Library can identify 1 subscription in this field.

## C3.2.4 *No. of electronic periodicals titles*

**This field is currently under review: For VITA Users with full run newspaper collections, please be patient while we ascertain how your online publications might be calculated for this field**

#### G1.3.2 *Number of times electronic databases are accessed by library users*

#### **Ministry hints:**

*Count the number of searches (or number of sessions if number of searches is not available) conducted in the online databases that are accessible at the library. If the library cannot provide this information enter zero. When you calculate this number:* 

• *include vendor provided statistics on the total use of all databases licensed by the library for use by library users;* 

• *include networked CD-\*ROM databases and locally created databases (e.g. local newspaper indexes, local history collections or community information);* 

• *count the use of a CD-ROM or other database title as one use;* 

• *do not count each separate record accessed within the database; and* 

• *use a typical week count for those items for which statistics are not provided by a vendor or counted automatically.*

This is counted in the Typical Week calculation.

If the library has reliable annual data and given the field is not dependent on the library being physically open, the library can take its annual figure and divide by 52.

ODW sends monthly reports to the "owner" agency for every site from Google Analytics. The report includes a count of sessions. You should receive these reports in CSV and PDF format. In either case, you can total the number of sessions to get your annual count and then divide by 52 to calculate the number of sessions in a typical week. This is the number to enter in the G1.3.2 field.

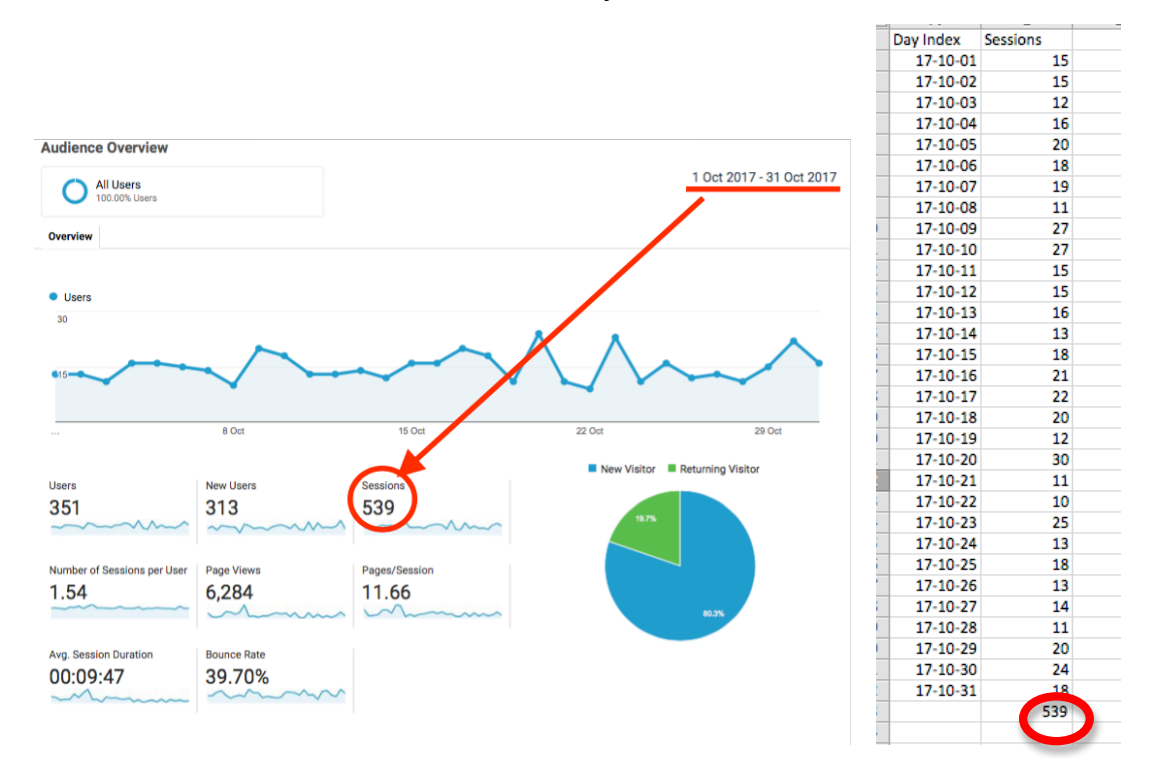

# **Who counts which traffic stats?**

*One Library with one site* 

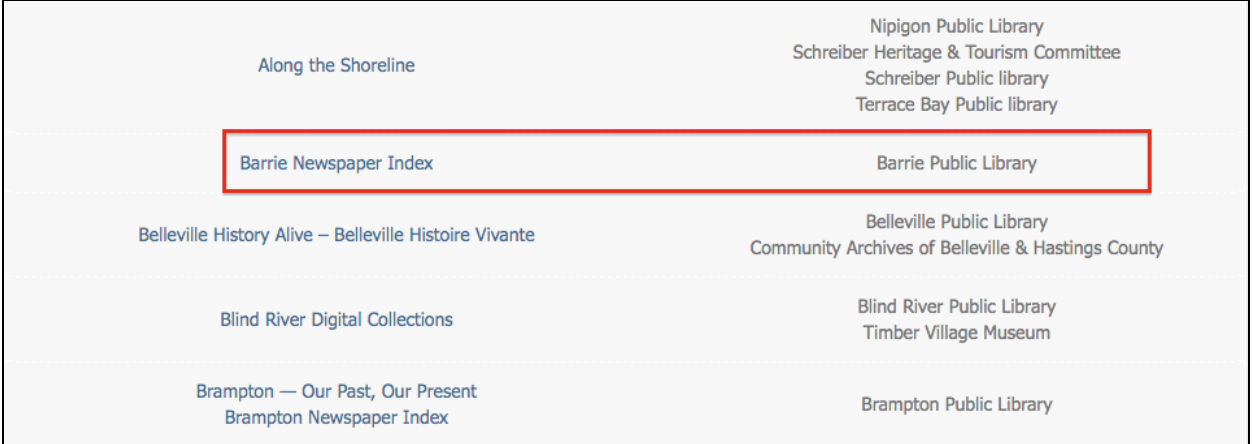

If your agency is the only one contributing to a site, the Google Analytics traffic report is all you need. See above.

*One Library with multiple sites*

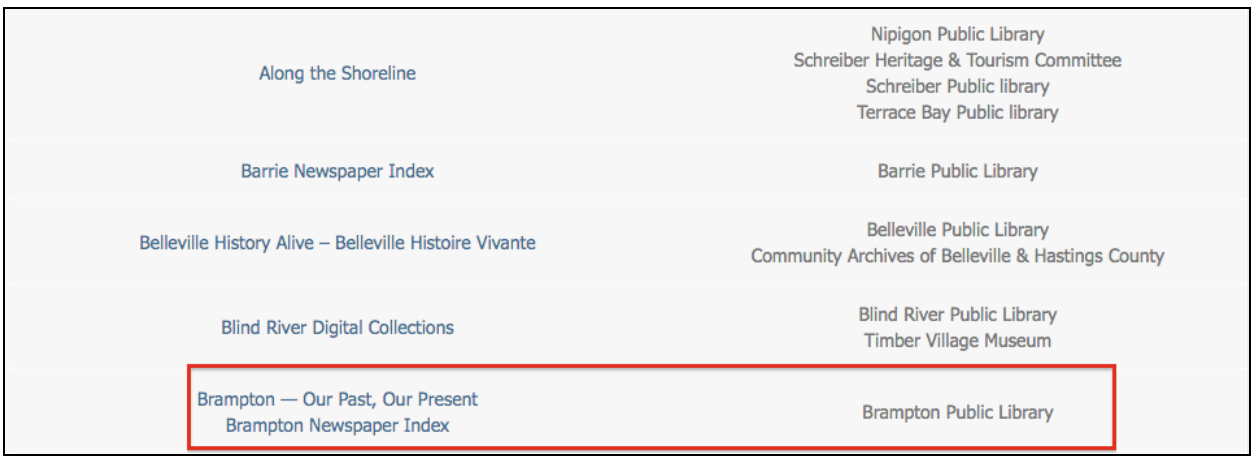

If your agency has multiple sites (i.e. a multimedia collection site and a newspaper collection site), gather the Google Analytics traffic reports for both sites, add **all** the monthly sessions for both sites and divide that number by 52 to calculate the number of sessions in a typical week to your online database. Enter that number in the G1.2.3 field.

*Multiple Libraries with a shared site*

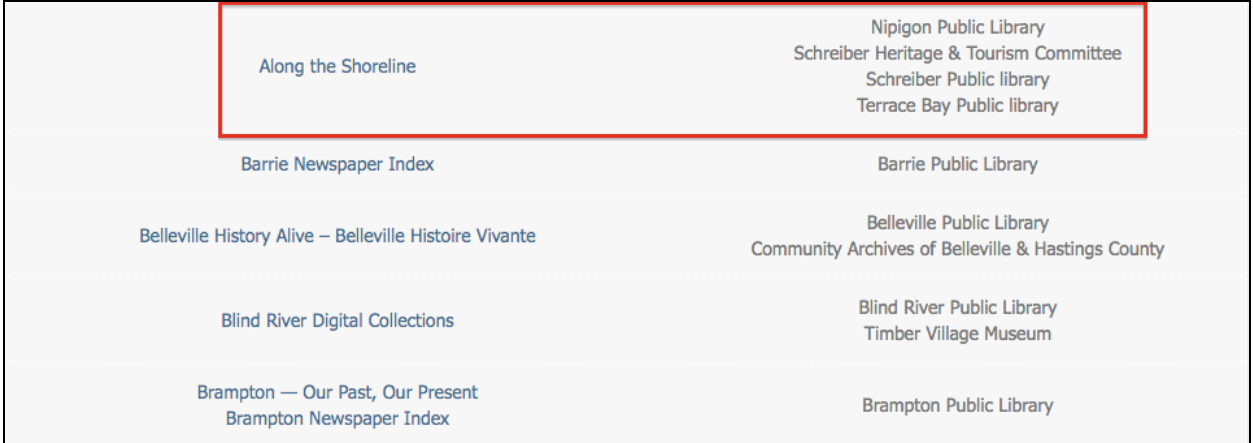

For libraries working with other Public Libraries, the "owner" agency—whoever is the project lead—receives monthly Google Analytics traffic reports for the total site traffic. To calculate each agency's traffic, the owner agency can divide the total site traffic (no. of sessions) by the number of agencies (Public Libraries **and** other organizations) who contribute to the site (e.g. four agencies in the example above).

If you have not received your monthly traffic reports for 2017, or are missing some data, please contact Jess at jposgate@ourdigitalworld.org and we can provide the missing reports or an annual report for 2017.

## H1.1 *Consortia and Co-operative Purchasing*

#### **Ministry Hints:**

*Report on any active consortia and cooperative initiatives that your library participates in. Include initiatives led or administered by Ontario Library Service Agencies such as for e-resources, databases and Integrated Library Systems. Select from the drop-down list to identify those categories relevant to your library and identify specific consortia further by name. There is also an option to add additional consortia types and identify them by name.*

The Type of Consortia are:

- Books
- E-books

**• Databases and other downloadable services (such as music or other digital content)** 

- Computer software
- Connectivity
- Integrated Library Systems (ILS)
- Corporate discount programs (e.g. office supplies with an office retailer or library vendor)
- Municipal and Local government services
- Other

Choose "databases" for your VITA Collection (database) and identify the Consortia as OurDigitalWorld.